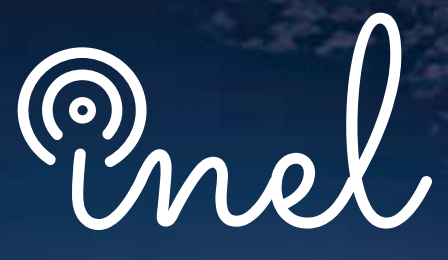

Escuela Técnica de Ingeniería

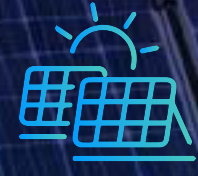

## PROGRAMA DE ESPECIALIZACIÓN EN SISTEMAS SOLARES FOTOVOLTAICOS

APLICADO EN SISTEMAS INDUSTRIALES Y COMERCIALES

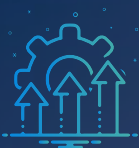

SOBRE EL PROGRAMA

#### **¿Sabías que, actualmente, existe una creciente demanda global de ingenieros expertos en energías fotovoltaicas?**

Las energías fotovoltaicas (FV) tienen una gran variedad de aplicaciones, ya sea para satisfacer las necesidades energéticas de aquellos que no están conectados a la red o bien para entregar energía al sistema, ya que consiste en la conversión de la radiación del sol en electricidad.

Por esta razón, Inel se enorgullece en presentar un programa diseñado especialmente para que nuestros estudiantes logren diseñar de forma integral los sistemas fotovoltaicos, ayudándose de herramientas avanzadas de softwares y las mejores prácticas de ingeniería.

Estamos convencidos de que este programa será una inversión estratégica que impulsará tu desarrollo profesional, capacitándote para liderar proyectos exitosos y satisfacer la creciente demanda global de ingenieros especializados en energías fotovoltaicas.

*No existen requisitos para llevar este programa, aunque se recomienda conocimiento básico electricidad y electrónica.*

*Se entregará una versión académica del software PVSyst 7.1.*

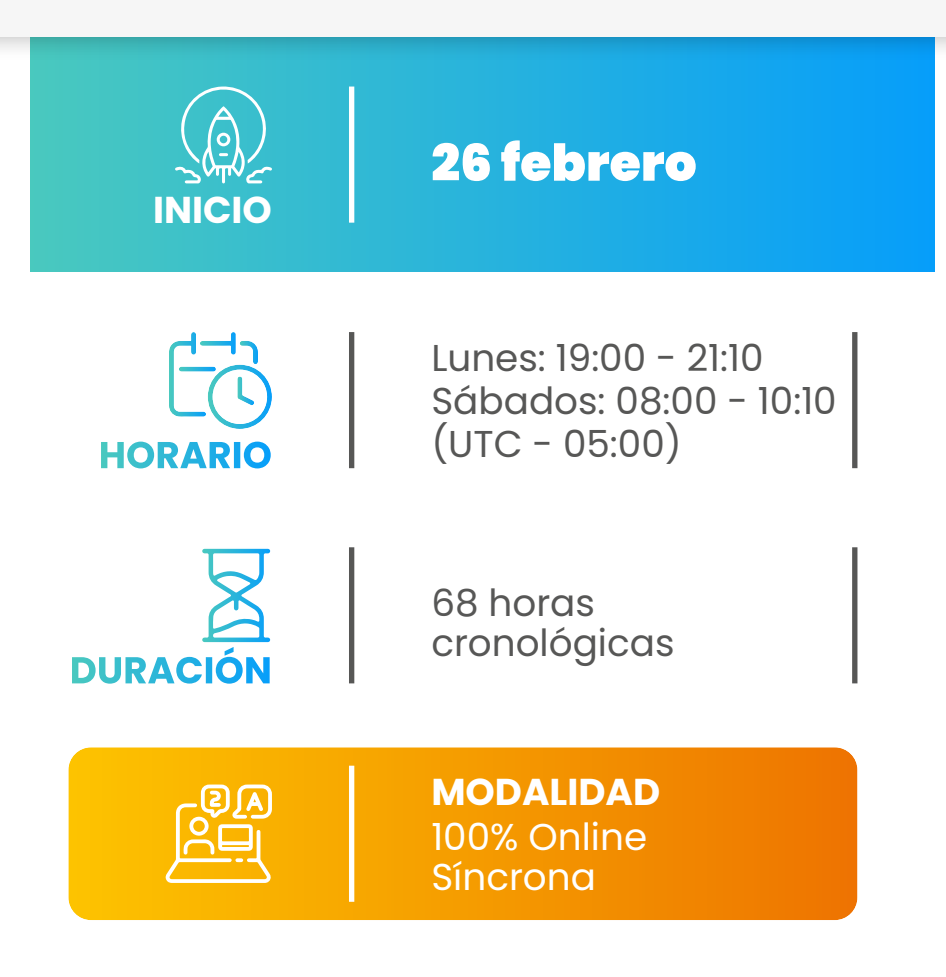

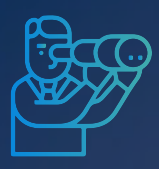

OS<br>OBJETIVOS

**El programa de especialización,** sitúa a los alumnos en la posición de realizar el diseño integral, instalación y evaluación económica de sistemas solares fotovoltaicos, al aprobar el programa el alumno será capaz de:

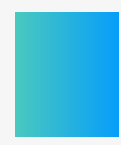

Aprender los fundamentos de los sistemas fotovoltaicos.

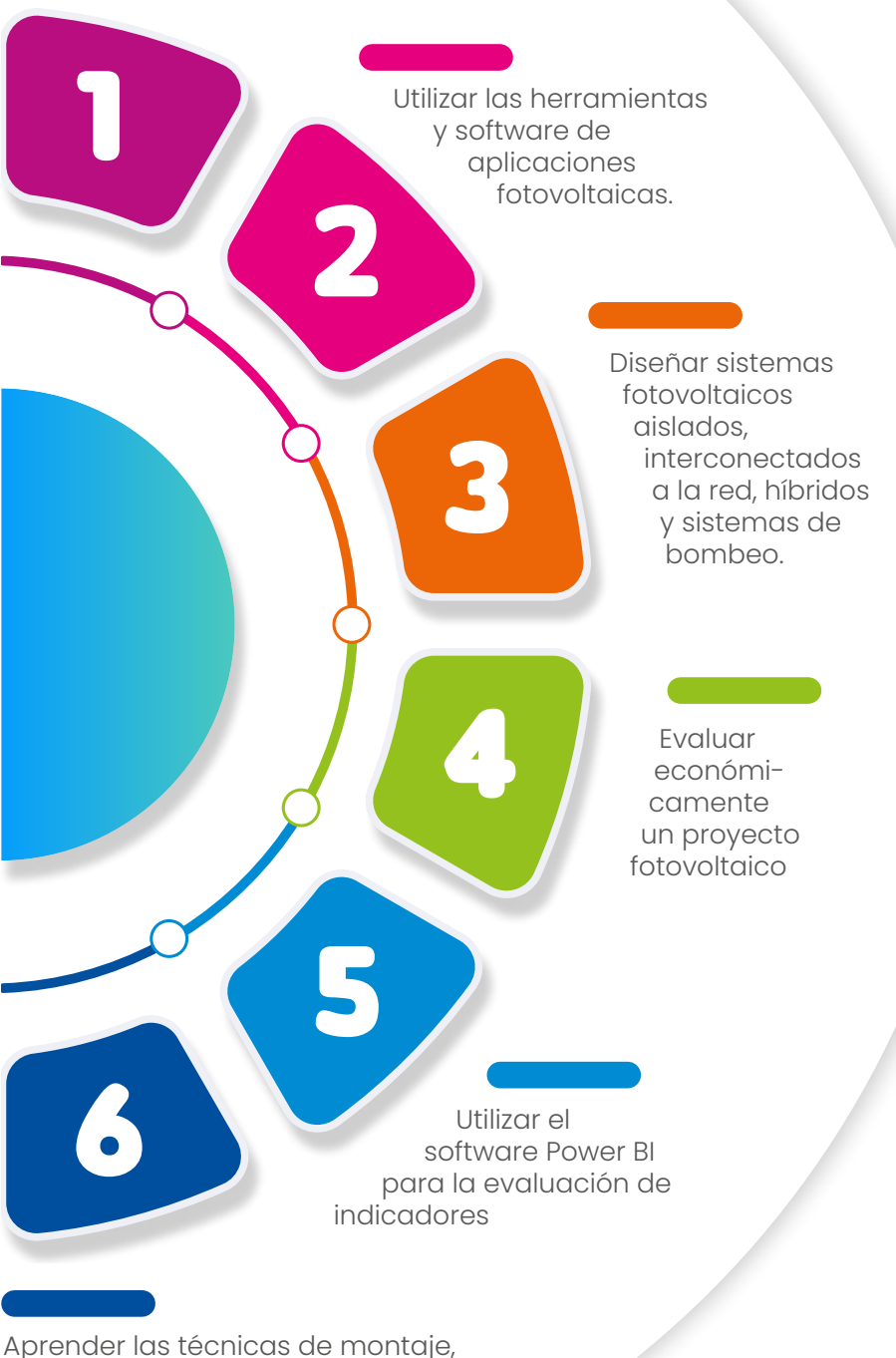

instalación y mantenimiento de sistemas fotovoltaicos.

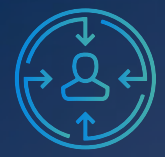

 $\bullet$ 

IC D

R

A QUIÉN VA DIRIGIDO

**El programa de especialización** está dirigido a las personas que desean convertirse en profesionales cualificados en diseño integral, instalación y evaluación económica de sistemas solares fotovoltaicos.

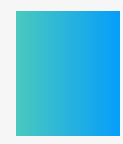

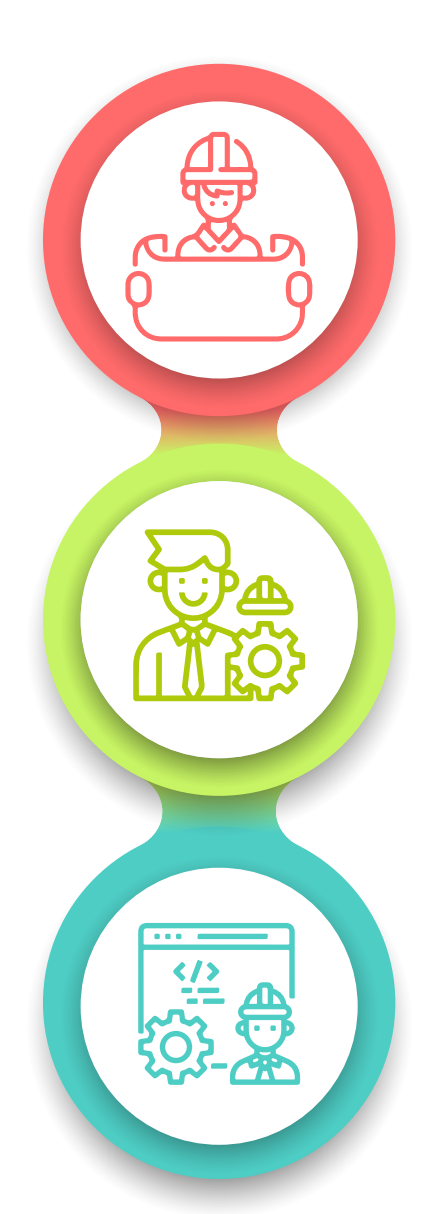

Ingenieros en posiciones senior y junior con responsabilidad de realizar y coordinar el diseño, instalación y evaluación económica de sistemas fotovoltaicos de su firma.

**Consultores** independientes, ingenieros de proyectos, emprendedores, dueños de negocio.

Perfiles técnicos que buscan conocer los fundamentos y aplicaciones de la energía solar fotovoltaica.

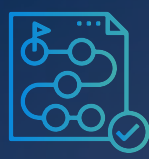

ESTRUCTURE 1

CURRICULAR

#### **Módulo I: Tecnología fotovoltaica** (4 horas cronológicas)

#### *Aprenderás sobre tecnologías fotovoltaicas, como células o módulos.*

- Conceptos básicos de electricidad
- Energía Solar
	- ॰ *Evolución Solar Fotovoltaica*
	- ॰ *Aplicaciones de la energía solar*
- La célula solar
	- ॰ *El efecto fotovoltaico, unión PN*
	- ॰ *Célula Solar*
	- ॰ *Características eléctricas de las Células Solares*
	- ॰ *Fabricación de la celda*
	- ॰ *Clasificación y tipologías de células*
- El módulo fotovoltaico
	- ॰ *Componentes del módulo*
	- ॰ *Tipos de módulos*
	- ॰ *Especificaciones del módulo*
	- ॰ *STC y NOCT*
- El arreglo fotovoltaico
- El inversor fotovoltaico
	- ॰ *Partes fundamentales*
	- ॰ *Tecnología y funcionamiento*
	- ॰ *Tipos de inversores*
	- ॰ *Parámetros*
	- ॰ *Datasheets*
	- ॰ *Optimizadores y algoritmos*
- Estructura fotovoltaica
- Sistemas de medida y monitoreo
- Sistemas de protección
- Caso práctico: Inversores para instalaciones a 220V estrella

#### **Módulo II: Recurso Solar e Irradiancia** (2 horas cronológicas)

#### *Aprenderás sobre los recursos solares e irradiancia, como Google earth, rotación y traslación.*

- Introducción y Generalidades
	- ॰ *Rotación y traslación*
	- ॰ *Latitud y longitud*
	- ॰ *Google Earth*
- Radiación solar y atmósfera de la tierra
	- ॰ *Irradiancia e Irradiación Solar*
	- ॰ *Tipo de radiación solar*
	- ॰ *Medición de la radiación*
	- ॰ *Data solar satelital*
- ॰ *Fuentes de datos de radiación solar*
- Geometría solar ॰ *Ruta del sol*
- Ángulo tilt y orientación
	- ॰ *Inclinación de los paneles*
	- ॰ *Radiación solar en superficies inclinadas*
- Distancia de sombra y espaciamiento
- Cálculos de sombra para sistemas fijos y seguidores
- Cálculo de sombras en un SFV con módulos en configuración 2V ubicado en Panamá

#### **Módulo III: Cálculos en Sistemas Fotovoltaicos**

(4 horas cronológicas)

*Aprenderás a realizar los cálculos en sistemas fotovoltaicos, como el estudio de la sombra, entre otros.* 

- Fundamentos
- Normativas y estándares
- Cálculos y determinación ॰ *Potencia Pico y Nominal* ॰ *Factor de Escala*
- Configuración de Paneles
	- ॰ *Módulos en serie*
	- ॰ *String en paralelo*
- Selección y Cálculos en Corriente Continua
- Selección y Cálculos en Corriente Alterna
- Estudio de sombra
- Aplicación de un proyecto on-grid para entidad bancaria de aprox. 30 kW a 220 V
- Memorias de Cálculo y documentación

#### **Módulo IV: Diseño de Sistemas Interconectados**

(6 horas cronológicas)

*Realizarás diseños de sistemas interconectados a la red*

• Consideraciones generales

- Definición del proyecto
- Colección de información general
- Componentes y cálculos específicos del sistema
	- ॰ *Selección del módulo PV, cantidad y distribución.*
	- ॰ *Selección del Inversor y su ubicación.*
	- ॰ *Cálculo del tamaño del string*
	- ॰ *Selección de estructura*
	- ॰ *Cálculo de sombras*
	- ॰ *Selección de cables DC*
	- ॰ *Selección de protecciones (fusibles, interruptores, etc)*
	- ॰ *Selección de surge arrester*
	- ॰ *Combiner box*
	- ॰ *Selección de cables AC*
	- ॰ *Dimensionamiento del transformador BT/MT*
	- ॰ *Selección de tableros eléctricos*
	- ॰ *Medidor de energía bidireccional y su ubicación*
- Aplicación de un proyecto de 30 kWp conectado a 220 V para una entidad bancaria.
- Aplicación de un proyecto de 25 kWp para una empresa usando el esquema ppa.

#### **Módulo V: Software Helioscope**

(4 horas cronológicas)

*Aprenderás el manejo de las funciones y herramientas principales del software Helioscope*

- Introducción a Helioscope
	- ॰ *¿Qué es Helioscope?*
	- ॰ *Terminología básica del software*
	- ॰ *Navegación en la interfaz de usuario*
- Configuración del proyecto
	- ॰ *Creación de un proyecto nuevo*
	- ॰ *Importación de datos meteorológicos y de sombras*
	- ॰ *Selección del tipo de módulos*
- Diseño del sistema solar fotovoltaico ॰ *Configuración de las propiedades del sistema solar fotovoltaico*
	- ॰ *Diseño y edición del sistema solar fotovoltaico*
	- ॰ *Análisis de sombras y cálculo de producción de energía*
- Análisis de la producción de energía
- ॰ *Interpretación de resultados de producción de energía*
- ॰ *Evaluación de la rentabilidad del proyecto*
- Optimización y exportación
	- ॰ *Optimización del sistema solar fotovoltaico*
	- ॰ *Exportación de resultados y reportes*
	- ॰ *Aplicación de un Proyecto on-grid para entidad bancaria de aprox. 30 kW a 220 V*

#### **Módulo VI: Diseño de Sistemas Aislados (Off – grid)**

(8 horas cronológicas)

#### *Aprenderás a diseñar los sistemas aislados off - grid*

- Consideraciones generales
- Componentes adiciones en un sistema Off-grid
- Definición del proyecto
- Colección de información general
- Componentes y cálculos específicos del sistema
	- ॰ *Selección del módulo PV, cantidad y distribución.*
	- ॰ *Controlador de carga y determinación de la carga*
	- ॰ *Selección y conexión de la batería*
	- ॰ *Selección, ubicación y conexión del inversor*
	- ॰ *Cálculo del tamaño del string*
	- ॰ *Selección de estructura*
	- ॰ *Cálculo de sombras*
	- ॰ *Selección de cables DC*
	- ॰ *Selección de cables AC*
	- ॰ *Selección de protecciones (fusibles, interruptores, etc)*
	- ॰ *Selección de surge arrester y de tableros eléctricos*
	- ॰ *Combiner Box*
- Aplicación de un proyecto de alimentación de una antena de comunicaciones en una zona alejada de la red

#### **Módulo VII: Software PVsyst**

(6 horas cronológicas)

*Aprenderás el manejo de las funciones y herramientas principales del software* 

#### *PVsyst, aplicándolo en los Sistemas de diseño ON GRID y OFF GRID*

- Introducción a PVsyst
	- ॰ *Análisis de ventana principal*
	- ॰ *Función de latitud y longitud*
	- ॰ *Impacto de la irradiancia en la generación de energía*
	- ॰ *Optimización del ángulo de inclinación y Azimuth*
	- ॰ *Factor de transposición*
- Bases de datos y herramientas ॰ *Datos meteorológicos* 
	- ॰ *Herramienta de base de datos*
	- ॰ *Base de datos de módulos fotovoltaicos*
	- ॰ *Selección del Módulo fotovoltaico*
	- ॰ *Selección de Baterías*
- Diseño del proyecto
	- ॰ *Configuración de parámetros principales del proyecto*
	- ॰ *Generación de proyecto fotovoltaico con estructura fija*
	- ॰ *Análisis de informe de proyecto de estructura fija*
	- ॰ *Generación de proyecto fotovoltaico con estructura seguidora*
- Aplicación en un Sistema interconectados
	- ॰ *Selección del sistema solar fotovoltaico*
	- ॰ *Ingreso de coordenadas geográficos*
	- ॰ *Meteo mensual*
	- ॰ *Orientación e inclinación*
	- ॰ *Definición del sistema de red*
	- ॰ *Pérdidas detalladas*
	- ॰ *Necesidades del usuario*
	- ॰ *Sombrado cercano*
	- ॰ *Simulación*
	- ॰ *Interpretación del informe*
	- ॰ *Aplicación de un proyecto de 150 kwp para una empresa industrial*
- Aplicación en un Sistema aislado
	- ॰ *Selección del sistema solar fotovoltaico*
	- ॰ *Ingreso de coordenadas geográficos*
	- ॰ *Meteo mensual*
	- ॰ *Orientación e inclinación*
	- ॰ *Necesidades del usuario*
	- ॰ *Definición del sistema de red*
	- ॰ *Simulación*
	- ॰ *Interpretación del informe*
	- ॰ *Aplicación de un proyecto en una finca de 5 kWp diarios.*

#### **Módulo VIII: AutoCAD y Meteonorm** (4 horas cronológicas)

*Aprenderás sobre las diferentes esquemas o plantillas que se deben presentar al operador de red para la inscripción de un proyecto. software AutoCAD y Meteonorm*

- Software Meteonorm
	- ॰ *¿Qué es Meteonorm?*
	- ॰ *Terminología básica del software*
	- ॰ *Navegación en la interfaz de usuario*
	- ॰ *Base de datos*
	- ॰ *Generar en un sitio personalizado*
	- ॰ *Calibración de datos climáticos a partir de fuentes fiables*
	- ॰ *Cálculo de nivel de radiación*
	- ॰ *Aplicación en un proyecto de 150 kWp ubicado en un páramo a 3000 msnm*
- AutoCAD
	- ॰ *Introducción a AutoCAD para el diseño solar*
	- ॰ *Detallado de la construcción*
		- ॰ *Disposición de series*
		- ॰ *Conexión*
		- ॰ *Estructura o soporte*
		- ॰ *Fijaciones*
		- ॰ *Distancia de inversores*
		- ॰ *Diagramas unifilares*
		- ॰ *Esquemas o plantillas*
		- ॰ *Aplicación de un proyecto de 150kWp para la empresa ENEL*

#### **Módulo IX: Diseño de Sistemas Híbridos**

#### (6 horas cronológicas)

#### *Aprenderás a diseñar los sistemas híbridos*

- Sistema Híbrido Fotovoltaica y Diésel
	- ॰ *Introducción*
	- ॰ *Componentes* 
		- ॰ *Generador eléctrico*
			- ॰ *Factor de potencia*
			- ॰ *Consumo del generador*
			- ॰ *Límite de operación*
			- ॰ *Selección del generador*
			- ॰ *Pautas del mantenimiento*
		- ॰ *Gestor energético*
		- ॰ *Sistema EMS*
		- ॰ *Arreglo fotovoltaico*
		- ॰ *Inversor solar*
		- ॰ *Protección de equipos (fusibles, interruptores...)*
	- ॰ *Funcionamiento y monitoreo*
- ॰ *Consumo de energía*
- ॰ *Aplicaciones*
- Sistema Híbrido Fotovoltaica, Baterías y Diésel
	- ॰ *Introducción*
	- ॰ *Componentes* 
		- ॰ *Generador eléctrico*
			- ॰ *Factor de potencia*
			- ॰ *Consumo del generador*
			- ॰ *Límite de operación*
			- ॰ *Selección del generador*
		- ॰ *Gestor energético*
		- ॰ *Sistema EMS*
		- ॰ *Panel solar*
		- ॰ *Inversor solar*
		- ॰ *Banco de baterías*
		- ॰ *Protección de equipos (fusibles, interruptores...)*
	- ॰ *Funcionamiento, mantenimiento y monitoreo*
	- ॰ *Consumo de energía*
	- ॰ *Aplicación en una planta pequeña de 5 kWp de respaldo.*

#### **Módulo X: Diseño de Sistemas de Bombeo Solar**

(6 horas cronológicas)

#### *Aprenderás a diseñar los sistemas de bombeo solar*

- Consideraciones generales
- Colección de información general
- Cálculo de carga dinámica total
- Selección de componentes principales
- Instalación del sistema de bombeo solar
- Simulación en PVsyst
	- ॰ *Selección del diseño*
	- ॰ *Ingreso de coordenadas geográficas*
	- ॰ *Orientación*
	- ॰ *Necesidades de agua*
		- ॰ *Definición de circuito hidráulico y presión*
	- ॰ *Sistemas*
		- ॰ *Definición de bombeo*
		- ॰ *Diseño de subconjunto*
	- ॰ *Simulación*
- Interpretación del informe
- Aplicación de un sistema de riego para un cultivo de caña de azúcar.

#### **Módulo XI: Evaluación Económica y Financiera**

#### (4 horas cronológicas)

#### *Realizarás evaluaciones económicas y financieras de los proyectos fotovoltaicos*

- Consideraciones generales
- Vida útil de los componentes
- Estructura de costes
- Costo de instalación (CAPEX)
- Costos operativos (OPEX)
- Análisis financiero
	- ॰ *Flujo de Caja del proyecto*
	- ॰ *Financiamiento*
	- ॰ *Análisis de rentabilidad (TIR, VAN)*
	- ॰ *Plazo de recuperación (Payback)*
	- ॰ *Costos nivelados de la electricidad (LCOE)*
- Beneficios tributarios para sistemas fotovoltaicos
- Evaluación económica de un SFV on grid para una agencia bancaria

#### **Módulo XII: Power BI aplicado en sistema solar fotovoltaico** (4 horas cronológicas)

*Te instruirán sobre las oportunidades de negocio y ventas de los proyectos de los sistemas fotovoltaicos* 

- Introducción a Power BI
- Aplicaciones dentro del Sistema solar Fotovoltaico
	- ॰ *Evaluación de los KPIs dentro del SSF e informe financiero*
- Importación y Transformación de Datos
- Diseño de paneles de Control
- Rendimiento Solar
- Análisis de Consumo y Generación de Energía
- Aplicación de análisis de los costos y beneficios de un proyecto de 300 kWp en cubierta o techo.

#### **Módulo XIII: Instalación, Montaje y Mantenimiento de Proyectos**

(6 horas cronológicas)

#### *Aprenderás sobre la instalación y el montaje de proyectos fotovoltaicos*

- Consideraciones generales
- Instalación y Montaje
	- ॰ *Planificación*
	- ॰ *Logística y plazos*
	- ॰ *Herramientas y equipos*
	- ॰ *Cronograma*
	- ॰ *Montaje de estructuras y módulos*
	- ॰ *Montajes inversores*
	- ॰ *Cableado*
	- ॰ *Conexión a tierra*
- Análisis de fallas típicas ॰ *Factores externos*
- Mantenimiento preventivo
	- ॰ *Módulos fotovoltaicos*
		- ॰ *Inspección visual*
		- ॰ *Termografía*
		- ॰ *Ultrasonido*
		- ॰ *Análisis de curva I-V*
	- ॰ *Inversor*
	- ॰ *Estructura del montaje*
	- ॰ *Conexiones eléctricas*
	- ॰ *Instrumentos de medición*
- Mantenimiento correctivo
	- ॰ *Análisis de falla*
	- ॰ *Reparación*
	- ॰ *Sustitución de partes*
- Instalación y mantenimiento de un SFV on grid para una agencia bancaria

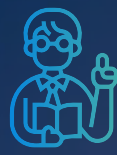

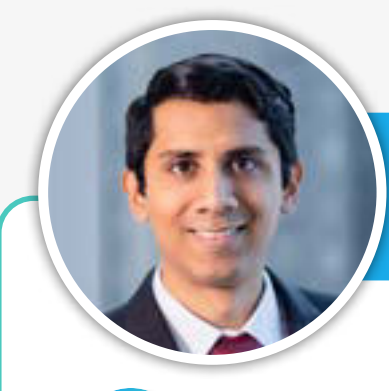

*Emilio Grandy Especialista en Energías* 

*Fotovoltaicas*

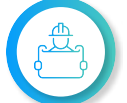

**Ingeniero Mecánico Electricista** (UNI, Perú). Máster en Energía Solar Fotovoltaica

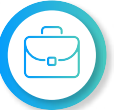

**Ingeniero de proyectos** en energía fotovoltaica, eólica e híbrida.

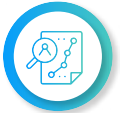

**Experto en Helioscope** y herramientas de diseño solar.

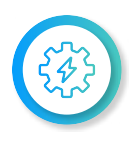

**Experiencia profesional** en el diseño, implementación y operación en sistemas fotovoltaicos. Experiencia y conocimiento en el desarrollo, ejecución y supervisión en proyectos fotovoltaicos, eólicos e híbridos.

*Raul Melo Especialista en Energías fotovoltaicas*

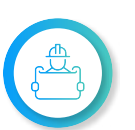

**Ingeniero Eléctrico de la Universidad del Valle.**  Especializado en redes de comunicación y sistemas fotovoltaicos.

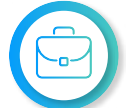

**Amplia experiencia en diseño y mantenimiento eléctrico,** especialmente en sistemas fotovoltaicos.

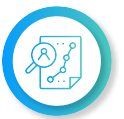

**Trayectoria destacada en docencia,** liderazgo y dirección de programas de ingeniería.

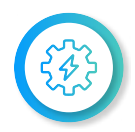

**Experiencia sólida en energía solar fotovoltaica**  como Ingeniero de Proyectos en Greendipity SAS, con proyectos innovadores y participación en concursos internacionales.

**INSTRUCTION** 

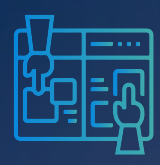

**METODOLOGÍA** 

Y REQUISITOS

El participante estará acompañado a lo largo de todo el programa por los docentes y personal de soporte quienes resolverán todas sus dudas y consultas.

#### **MODALIDAD ONLINE** Síncrona o en tiempo real

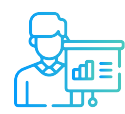

**Metodología** Teórico / Práctico

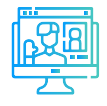

**Aula virtual** Sesiones grabadas y recursos adicionales

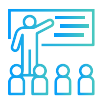

**Proyecto final** con asesoría de los instructor (es)

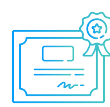

**Certificación por 68 hrs. cronologicas** válida a nivel internacional

#### **REQUISITOS**

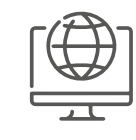

Internet con una velocidad mínima de 8 Mbps de descarga y 4 Mbps de subida. Audífono y micrófono operativos.

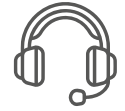

Audífono y micrófono operativos

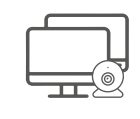

Uso de cámara web y pantalla doble opcional, pero recomendado.

# INVERSIÓN

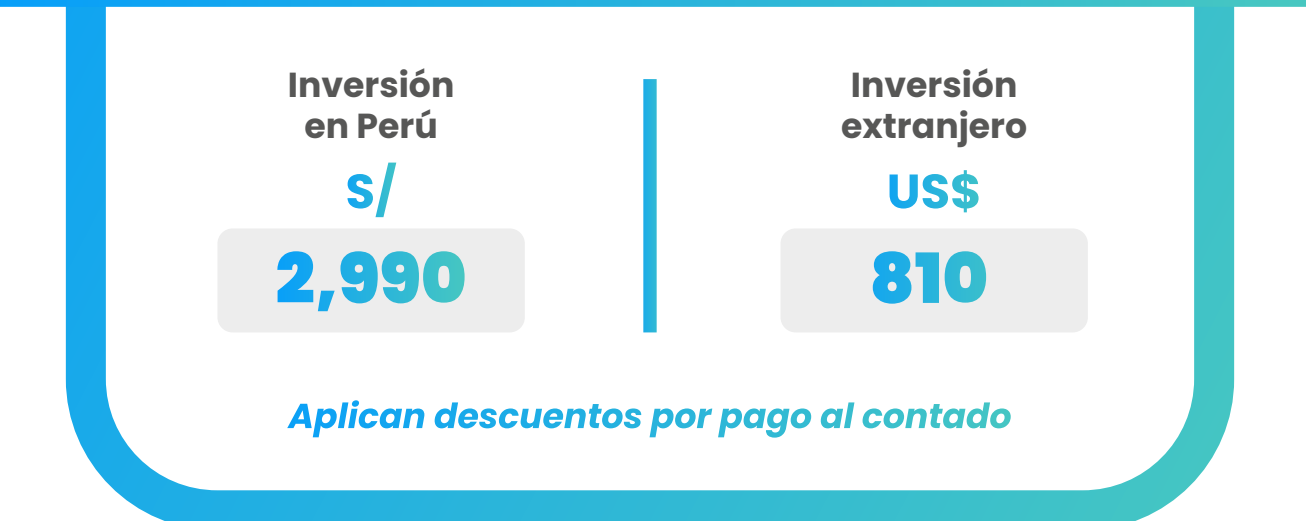

#### FINANCIAMIENTO EN PARTES

*SIN DESCUENTO*

#### **Cinco cuotas de:**

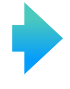

S/ 599.4 (Perú)

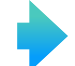

US\$ 162 (Extranjero)

*Nota: Consultar por opciones adicionales de financiamiento.*

#### **CONTACTO**

**Ejecutiva comercial:**

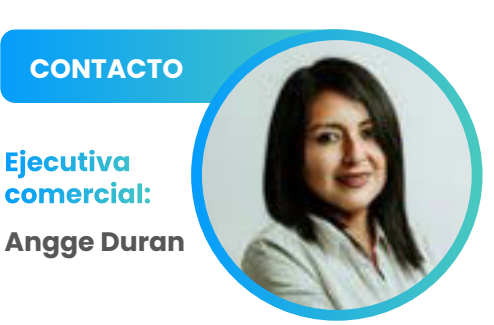

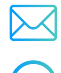

*[anggeduran@inelinc.com](mailto:anggeduran@inelinc.com)*

*[Teléfono: +51 928 057 880](https://wa.me/51928057880)*

#### INSCRIPCIÓN

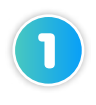

Enviar el comprobante de pago a [inel@inelinc.com](mailto:inel@inelinc.com) al realizar el pago.

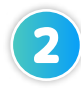

Ingresar sus datos personales y de facturación a **[https://bit.ly/INEL\\_Inscripción\\_PE\\_24\\_06](https://bit.ly/INEL_Inscripción_PE_24_06)**

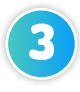

Recibirá las instrucciones para el acceso al aula virtual, el contenido del programa estará disponible el día de inicio.

## CAPACITACIÓN CORPORATIVA

Mantener a los mejores talentos comprometidos es clave para garantizar que no renuncien o se vayan a un competidor. La razón #1 por la que los empleados dejan las empresas es la falta de desarrollo profesional.

Por ello, en Inel estamos comprometidos con las empresas. Por eso, somos sus socios estratégicos a largo plazo en la formación continua de profesionales, exigida por el contexto actual.

### BENEFICIOS

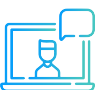

#### **Modalidad online** sincrónica, asincrónica o inhouse.

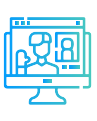

#### **Capacitación personalizada** conforme a los

requerimientos de la organización.

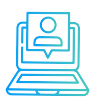

#### **Incrementa la rentabilidad** y

apertura nuevas líneas de negocio

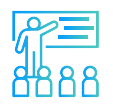

**Mejora y retén el talento**  de tu empresa

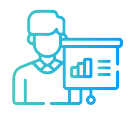

**Aumento de la productividad,** eficiencia y calidad del trabajo.

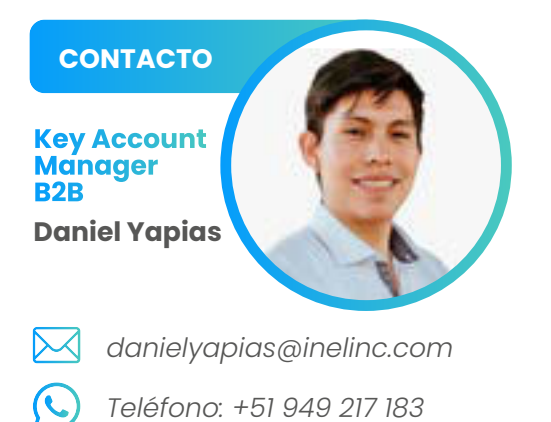

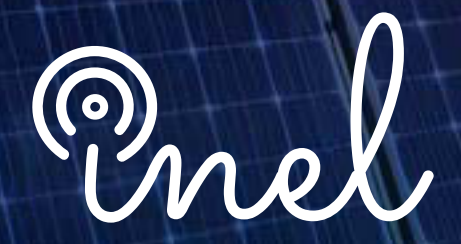

Escuela Técnica de Ingeniería

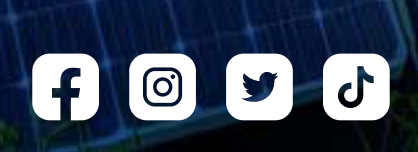